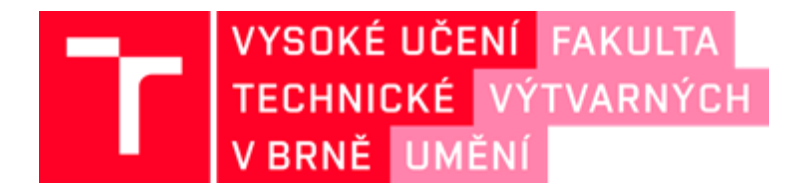

# **DOKUMENTACE ZÁVĚREČNÉ PRÁCE**

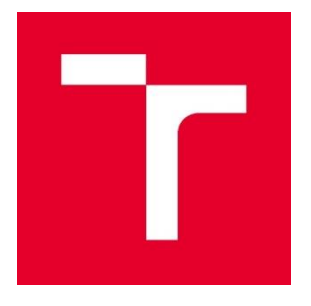

# **VYSOKÉ UČENÍ TECHNICKÉ V BRNĚ**

**BRNO UNIVERSITY OF TECHNOLOGY**

# **FAKULTA VÝTVARNÝCH UMĚNÍ**

**FACULTY OF FINE ARTS**

# **ATELIÉR GRAFICKÉHO DESIGNU 1**

**GRAPHIC DESIGN STUDIO 1**

# **EXPLORING THE MEANS OF COLLABORATIVE MUSIC SHARING AND ITS ALTERNATIVE**

**EXPLORING THE MEANS OF COLLABORATIVE MUSIC SHARING AND ITS ALTERNATIVES**

**BAKALÁŘSKÁ PRÁCE** 

**BACHELOR'S THESIS** 

# **AUTOR/KA PRÁCE Jan Mikač**

**AUTHOR**

### **VEDOUCÍ PRÁCE Mgr. Zuzana Kubíková**

**SUPERVISOR**

# **BRNO 2023**

#### **OBSAH DOKUMENTACE:**

**ABSTRAKT TEXTOVÁ ČÁST s. 5–15 ÚVOD MOTIVACE HLAVNÍ FUNKCE INSPIRACE USE-CASES CÍLE ZÁVĚR A VÝCHODISKA OBRAZOVÁ ČÁST s. 16–18 SNÍMKY OBRAZOVKY PROTOTYPU ZE SOFTWARU FIGMA**

### **Abstrakt**

Bakalářská práce se zabývá tématem sdílení, streamování a archivací hudby v internetovém prostředí a návrhem platformy, která je alternativou k těm existujícím. V dnešní době, kdy existuje nespočet streamovacích služeb mi chybí prostor, dedikovaný pro sdílení hudby, bez ohledu na preference právě těchto streamovacích služeb, a to jak ze stran uživatelů, tak i interpretů. Mimo to bych však rád vytvořil prostor i pro smysluplné archivovaní a kategorizaci hudby s maximální možností personalizace pro jednotlivé uživatele. V textu se proto budu věnovat popisu vlastních motivací, inspirací, jednotlivých funkcí, ale také vlastních zkušeností s používáním existujících streamovacích platforem, nebo nástrojům v současnosti široce využívanými, ale také těm, které jsou méně známé a fungují na principech open-source, či jsou user-made. Tyto zkušenosti poté používám jako podklad pro samotný prototyp (pracovní název prototypu – *MSP*).

# **Úvod**

Od nejstarších nálezů píšťalovitých objektů z dob pravěkých, přes křesťanské živé výstupy v kostelech, až po fonograf. Vývoj hudebního média můžeme datovat již nejméně 3000 let. Na této široké časové ose bylo však znamením největšího pokroku hlavně 20. století a příchod vinylů, kazet, CDs, walkmanů a diskmanů. Tyto nové formáty na přenos hudby a jejich přehrávače byly dobře reprodukovatelné, a tak se staly předmětem masového konzumu. Ještě větší skok pak v konzumaci a přenosu hudby zažíváme v posledních 30 letech především díky počítačům, mobilním zařízením, mp3-playerům, standardizaci datových formátů a hlavně internetu, kdy už není potřeba mít speciální fyzický přehrávač, nebo peníze na každé fyzicky vydané album. Dnes stačí jakékoliv elektronické zařízení s připojením k internetu a získáte přístup k absurdnímu množství hudby.

### **Motivace**

Hudba mě provází na každodenní bázi po většinu mého života. Rád ji poslouchám, tančím na ni, klepu prsty do rytmu, mixuji, produkuji, performuji, objevuji novou a všechno mezitím. Okolo roku 2010, kdy jsem se stal aktivním posluchačem, bylo už běžné kupovat a stahovat hudbu na internetu, ať už to bylo přes iTunes obchod, nebo ilegálně přes *[peer-to-peer](https://en.wikipedia.org/wiki/Peer-to-peer_file_sharing)* sdílení souborů například skrze progra[m Soulseek](https://en.wikipedia.org/wiki/Soulseek), nebo, v té době již zaniklý, [Napster.](https://en.wikipedia.org/wiki/Napster) A s následným příchodem a rozvinutím možnosti streamování hudby se internet stal hlavním médiem pro její konzumaci.

Vzniklo tak velké množství služeb a platforem pro nákup, a především streamování hudby. Z krabic plných vinylů a cédéček se staly cloudové uložiště a databáze ve vlastnictví různých společností. Důsledkem toho jsou posluchači roztříštěni mezi různé platformy, a tak je interakce mezi nimi složitější. Každý posluchač má jiné preference na cenu, kompatibilitu s operačním systémem, žánrovost, či politiku daných služeb. Stejně tak i většina interpretů. Proto je mojí hlavní motivací navrhnout svou prací prostor, pro sdílení hudby mezi přáteli, a to bez ohledu na jejich preference.

Stejně je to pak i s archivací hudby. I přesto, že vytváření seznamů skladeb je možné téměř na každé streamovací platformě, je omezené pouze na danou platformu, její knihovnu hudby a její uživatele.

Dalším zásadním podnětem pro vývoj je pro mě nalézání alternativ k algoritmickému doporučování, které je stále více přítomné ve všech aspektech procházení internetu a stejně tak i při doporučování hudby. Určitě nechci tvrdit, že je to primárně špatná věc pro každého a naopak věřím, že spousta uživatelů – více, či méně náročných – ráda využívá algoritmizované funkce a je pro ně tak celý proces objevování a konzumování hudby jednodušší. Pro mě to ale úplně ideální není a alternativu by ocenilo i pár dalších hudební entusiastů – zejména posluchačů, producentů a DJs – se kterými jsem svou vizi sdílel.

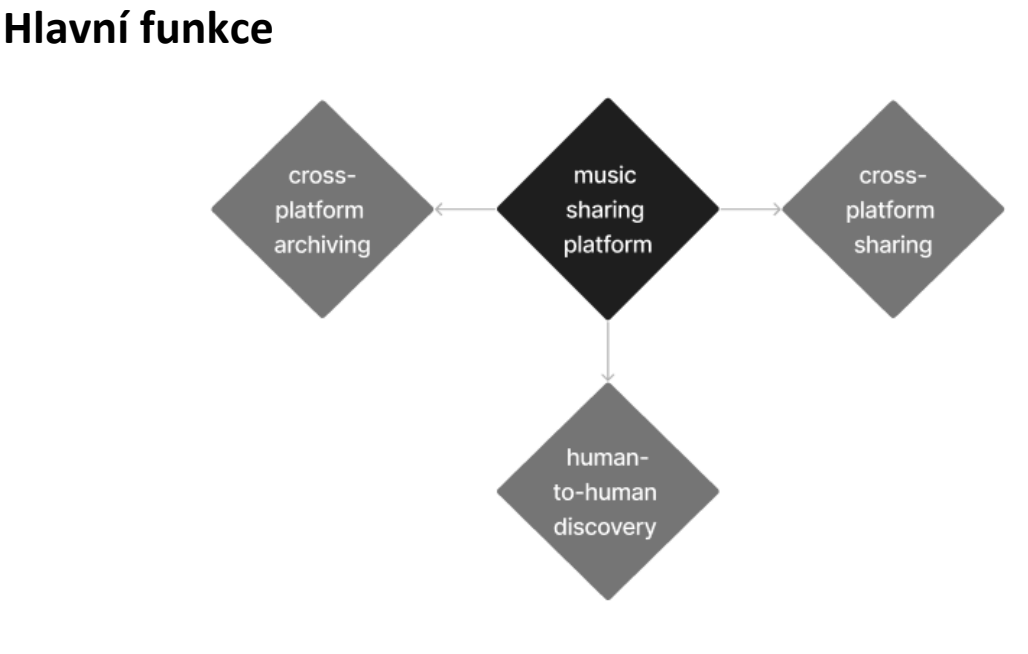

*Diagram č. 1: core MSP functions*

#### **Algoritmizace → human-to-human discovery model**

Žijeme v době exponenciálního vývoje technologií a algoritmů, které se nás snaží co nejlépe poznat a následně vytvořit obsah ušitý na míru. A tak se z nás stávají čím dál větší pasivní konzumenti s nulovou motivací hledat a objevovat sami – vystoupit z komfortního limba, kde je vše připraveno na zlatém podnose.

Tento trend můžeme pozorovat právě i u velkých streamovacích služeb, které pomocí algoritmů nabízejí nový playlist na každý týden, den, nebo náladu a začínají vypadat čím dál víc jako Netflix než jako hudební přehrávač. Což, jak zmiňuji výše, nemusí být vyloženě negativum pro každého. Na druhou stranu se však díky tomu stalo objevování a konzumace hudby poněkud solitérní záležitostí. A pro umělce vzniklo i nové kritérium, do kterého se snaží trefovat tak, aby zůstali relevantní pro algoritmus. To vede ke snaze analyzovat jej a přizpůsobit se mu<sup>1</sup>, což může znamenat částečnou ztrátu originality na straně umělců, kteří se rozhodnou na tyto podmínky přistoupit. A umělci, kteří setrvají u svých "okrajových" žánrů budou v nevýhodě, jelikož zrovna nenásledují mainstreamové trendy. Stejně jako ti, kteří nemají tolik fanoušků a jsou tak algoritmem automaticky přehlíženi.<sup>2</sup>

<sup>1</sup> *How Spotify's Algorithm Works? A Complete Guide to Spotify Recommendation System [2022] | Music Tomorrow Blog*. (n.d.). https://www.music-tomorrow.com/blog/how-spotify-recommendation-system-works-a-complete-guide-2022

<sup>2</sup> *Are music recommendation algorithms fair to emerging artists? Music Tomorrow Blog*. (n.d.). https://www.musictomorrow.com/blog/fairness-and-diversity-in-music-recommendation-algorithms

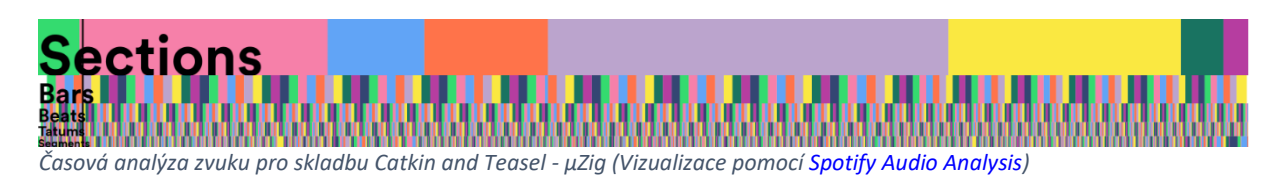

*,,Kromě extrakce zvukových prvků, samostatný algoritmus analyzuje také časovou strukturu skladby a rozděluje zvuk na různé segmenty s různou granularitou: od sekcí (definovaných výraznými změnami v témbru skladby nebo rytmu, které zvýrazňují přechody mezi klíčovými částmi skladby, jako je sloka, refrén, bridge, sólo atd.) až po tatumy (představující nejmenší rozpoznatelné dělení hlavního rytmu)." 2*

Rád hledám novou hudbu a styly, které ještě neznám. To se ale algoritmům zatím moc nedaří a většinou doporučují podle toho, co jste poslouchali v blízké minulosti, a tak se můžete zaseknout pouze v úzkém spektru žánrů. Chtěl bych proto tento algoritmus nahradit lidmi, nebo komunitou lidí, kteří se navzájem sledují nebo poznávají a doporučují si hudbu. Jako vedlejší produkt tohoto by mohlo být i navazování nových známostí skrze hudbu, což bych považoval za skvělé.

Chci proto poskytnout prostor pro větší interakci mezi samotnými posluchači, kde se stává hlavním a jediným "algoritmem" uživatelův dobrý kamarád, oblíbený hudební kurátor, anebo kterýkoliv jiný uživatel.

#### **Cross-platform sharing/archiving**

Tato funkcionalita má za úkol bořit hranice preferencí streamovacích platforem. Pojmenoval jsem ji jako *[cross-platform](https://en.wikipedia.org/wiki/Cross-platform_software)* funkce. Termín běžně používaný v průmyslu digitálních her označující možnost hraní hry na více zařízeních různého typu a operačního systému zároveň. V tomto případě tedy nezáleží, jestli posloucháte hudbu na Spotify, Apple Music, Youtube Music, Soundcloud, Tidal nebo Bandcamp. Všechen obsah mohou uživatelé sdílet na jednom místě.

To v praxi znamená, že MSP bude jakýmsi prostředníkem mezi posluchačem a streamovacími platformami. Tedy, například když jeden posluchač objeví novou píseň přes Apple Music, může ji uložit na MSP do své kolekce mezi hudbu z jiných platforem, nebo ji sdílet s kamarádem, který používá Spotify a skrz MSP si ji může ve Spotify jednoduše otevřít. Skladba se také může přehrát pomocí YouTube *[API embedu](https://cs.wikipedia.org/wiki/API)*, pokud je na něj dané audio nahrané (YouTube má jednu z největších knihoven hudby<sup>3</sup>).

<sup>3</sup> Wikipedia contributors. (2023). Comparison of music streaming services. *Wikipedia*. https://en.wikipedia.org/wiki/Comparison\_of\_music\_streaming\_services

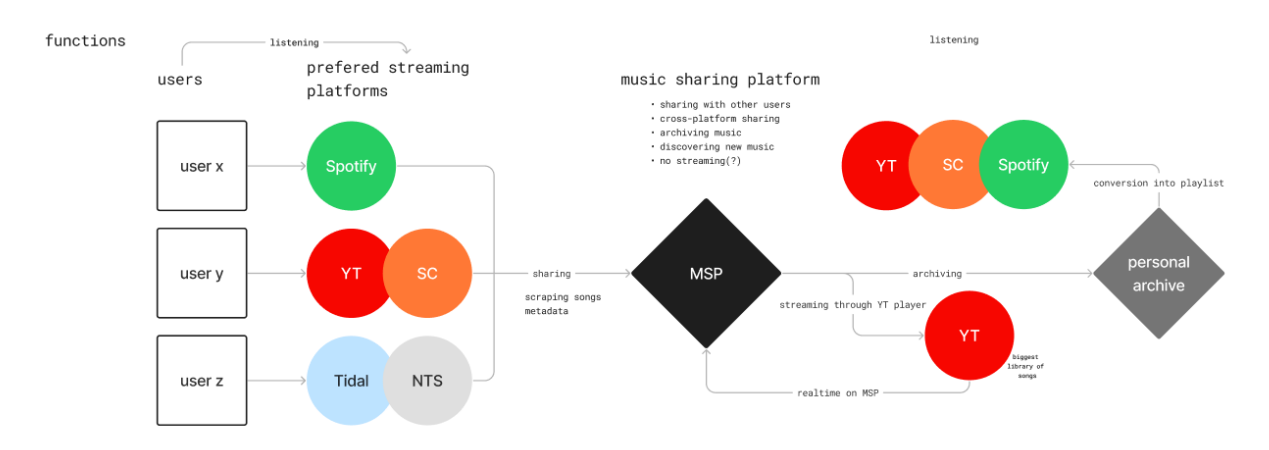

*Diagram č. 2: generic user workflow - Diagram zobrazuje možné uživatele a libovolnost jejich preferencí pro platformy streamující hudbu, následné sdílení skrze MSP s ostatními uživateli, kde preference streamovacích platforem nehrají roli a možnost další práce s přidaným songem/setem/zvukem – přehrávání skrze YouTube API, archivace, anebo možnost konvertovaní zvoleného seznamu skladeb do playlistu preferované streamovací platformy.*

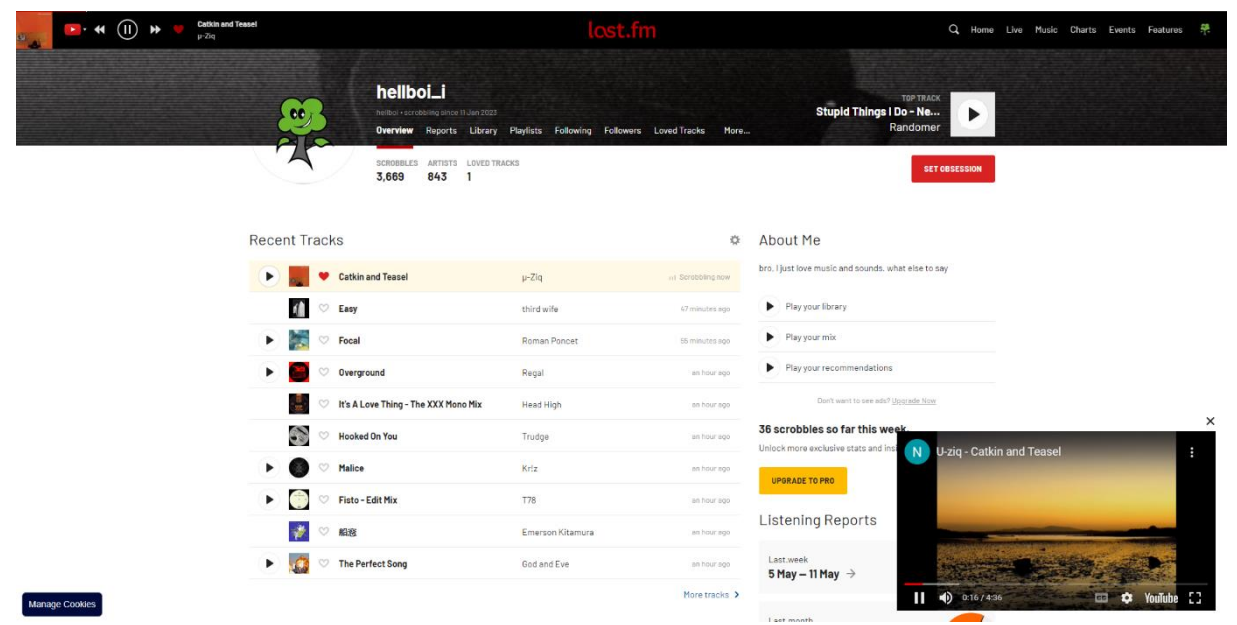

*ukázka YouTube API embedu (okno vpravo dole) na stránce Last.fm (screenshot)*

#### **Personal library**

S tím souvisí i další klíčová funkce, kterou je možnost, vytvořit si ze sdílené hudby vlastní knihovnu v internetovém prostředí. Pokud nejste DJs nebo fetišisté na Hi-Fi zvuk, a nemáte tedy všechny data a soubory lokálně uloženy na svém zařízení, neexistuje moc uživatelsky přívětivých možností, jak takovou databázi (nelimitovanou knihovnou nabízené hudby dané platformy) vytvořit a spravovat online. Je zde stejná limitace jako u sdílení – opět chybí *crossplatform* funkcionalita. A tak, pokud chcete do svého playlistu na Spotify zařadit píseň, která je nahraná pouze na Soundcloud, nebo vytvořit kolaborativní sdílený playlist s jiným uživatelem, ale každý používáte jinou službu, není to zkrátka možné.

Cílem je vytvořit smysluplné místo pro sběr a kategorizaci různých druhů hudby a audia (field-recordings, dj mixy, rádiové shows, playlisty, atd.). S důrazem na uživatelskou přístupnost a personalizaci. Možnost tvorby kompilací, sbírek alb, nebo žánrových playlistů v soukromé, viditelné, nebo kolaborativní verzi. Každá kolekce bude mít, stejně jako jednotlivé skladby v nich, možnost přidání různých tagů pro následné jednodušší vyhledávání a filtrování.

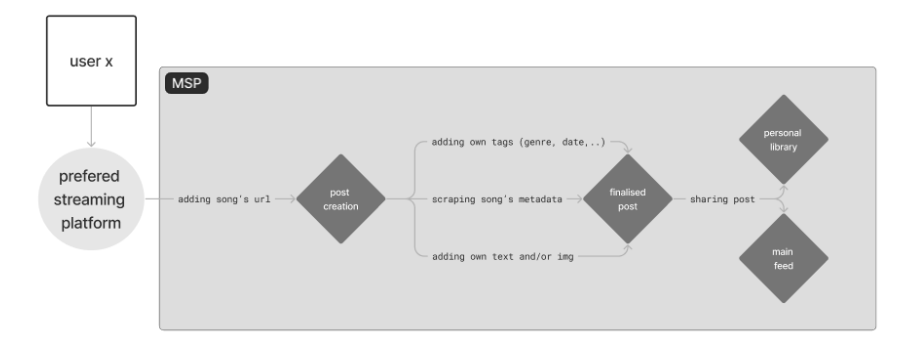

*Diagram č. 3: adding a song - Uživatel vloží odkaz (url adresu) na skladbu z preferovaného zdroje (YouTube, Spotify, Soundcloud,..) do MSP. Následně se automaticky zobrazí metadata, která sebou odkaz nese, jako například: název skladby, interpret, album, rok vydání apod. Dále MSP zanalyzuje skladbu a doplní BPM a Key. Tyto statická data může uživatel upravit a taky přidat vlastní data v podobě textu, obrázku, nebo nálady. Všechny tyto informace jsou následně rozděleny do jednotlivých tagů, podle kterých je možné následně vyhledávat a filtrovat. Uživatel má také možnost zařadit přidávanou skladbu do svých kolekcí (playlistů). A nakonec sdílet skladbu na svém profilu a hlavním feedu se svými přáteli, nebo ji pouze neveřejně přidat do své databáze.*

### **Inspirace**

Řadu funkcí a postupů, které navrhuji ve svém prototypu, jsem převzal z již existujících služeb, nebo se jimi inspiroval. Možností, nástrojů a služeb existuje dnes opravdu hodně a často jsem se tak při rešerši dostal do bodu, kdy mi vývoj vlastní alternativy nedával smysl, protože na první pohled nevyvíjím nic nového a převratného. Nicméně věřím, že správná kombinace vlastností a funkcí, které má platforma obsahovat, je ona přidaná hodnota, která může uživateli poskytnout novou a příjemnou zkušenost, a to možností velké míry personifikace jednotlivých postů s hudbou a stejně tak kolekcí, do kterých se budou jednotlivé posty ukládat. Přijde mi proto důležité jednotlivé inspirace uvést:

**[Soundcloud](https://en.wikipedia.org/wiki/SoundCloud)** je pro mě velkou inspirací především v sociálním aspektu interakce mezi uživateli celé platformy. Nabízí jak osobní profil, tak hlavní feed, kde mohou uživatelé navzájem sledovat svou aktivitu, nebo případně reagovat, komentovat a repostovat. Nejvíc se tak blíží jakési sociální síti postavené kolem hudby a audia obecně.

**[everynoise.com](http://everynoise.com/)** mi pomohl si uvědomit, kolik dat (v tomto případě konkrétně data o jednotlivých žánrech a rozdílů mezi nimi) mají některé streamovací služby o jednotlivých skladbách, ale vědomě je neukazují uživateli. A jak se s nimi dá pracovat v opačném případě. V mém návrhu to konkrétně znamená zobrazování dostupných metadat, ale také jejich editace, či přidávání vlastních dat v podobě tagů, obrázků a textu.

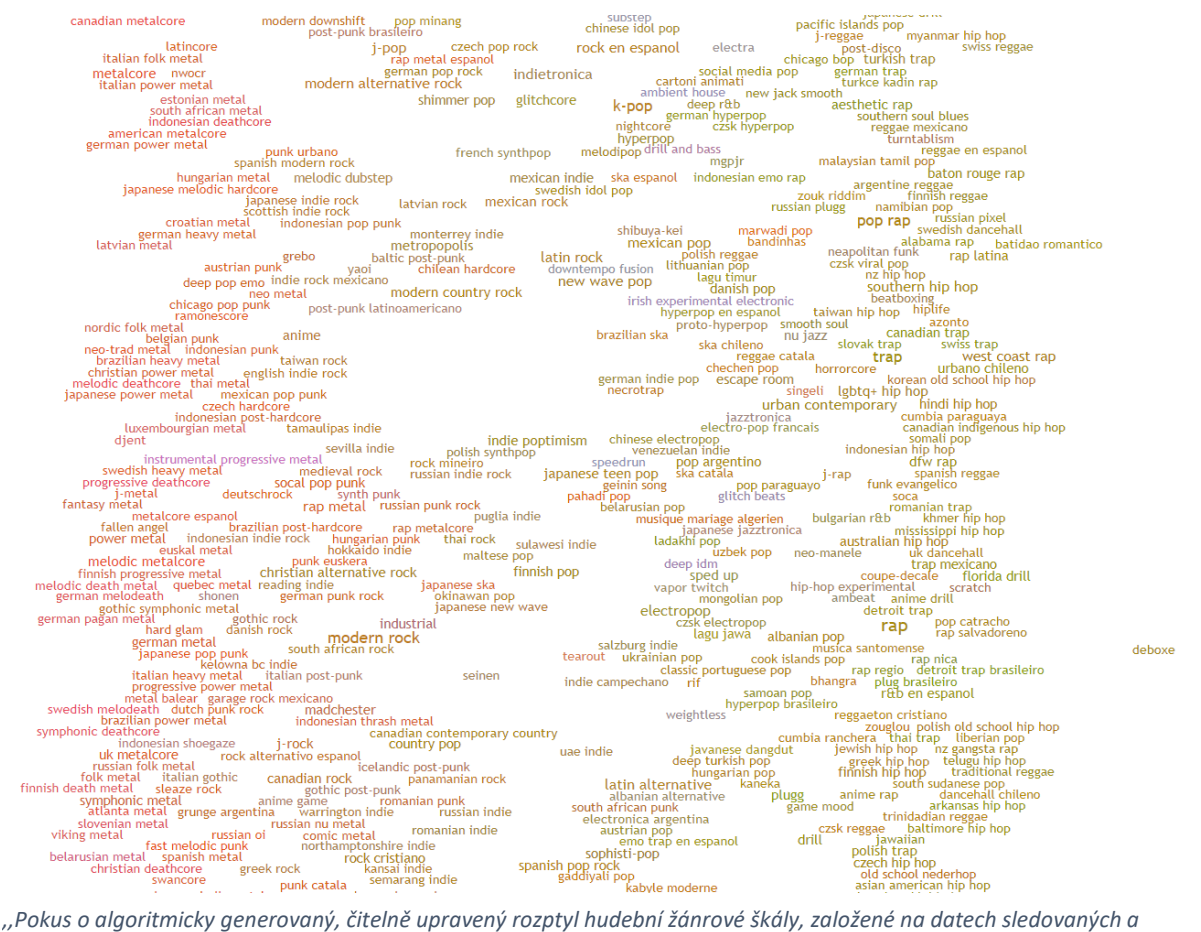

*analyzovaných pro 5 946 žánrů rozlišovaných službou Spotify." – everynoise.com (screenshot)*

**[last.fm](https://en.wikipedia.org/wiki/Last.fm)** je známé především pro svou funkci zvanou **[scrobbling](https://www.businessinsider.com/guides/tech/what-is-last-fm-scrobbling?op=1)**. Ta se dokáže propojit s účtem uživatele například na Spotify a automaticky zaznamenávat historii poslouchaných písniček. Tvoří se tak samostatná databáze poslechnutých písniček mimo platformu, která je streamuje a jelikož dokáže scrobblovat z více různých platforem, nejvíc se tak blíží mé představě o cross-platform funkci.

Scrobbling však vnímám spíše jako inspiraci pro dlouhodobý své vývoj, který kvůli své složitosti nemám v plánu integrovat v prototypu nebo prvních funkčních verzí. Každopádně je to jeden z kroků, který by výrazně ulehčil uživatelskou práci a více ji zautomatizoval – uživatel by nemusel ručně vkládat url adresu pro danou skladbu, ale pomocí scrobbleru by mohl skladbu pouze vybrat z předem hotového seznamu poslouchané hudby. V tomhle

ohledu se tak můj návrh platformy stává oproti last.fm více bariérový. last.fm však neposkytuje možnost upravovat nebo přidávat data o jednotlivých skladbách a celkově se snaží napodobit spíše velké streamovací platformy a z uživatele udělat spíš pasivního konzumenta, který má při vstupu na platformu připravené nové mixy a playlisty vytvořené na základě vyscrobblovaných dat.

Kdežto můj návrh je v tomto případě spíše protipólem. Počítá s uživatelem jako s aktivním konzumentem, nebo tvůrcem DJ setů, hudebním kurátorem, nebo zapáleným posluchačem, pro kterého není takový problém přidat url odkaz, jelikož se počítá s tím, že sám bude manuálně doplňovat a přidávat další kontext ke sdílené hudbě.

Krom toho dokáže také přehrávat písničky, pomocí YouTube API embedu, stejně jako v minulosti například i stránka s hudebními texty genius.com. To znamená, že stránka dokáže streamovat veškerou hudbu dohledatelnou na YouTube, aniž by na jednotlivé skladby musela vlastnit práva. Tento bod je zásadní, protože bez něj by nešlo (legálně) přehrávat skladby na navrhované platformě. Uživatel by musel být pouze přesměrován zpět na původní zdroj, aby si skladbu mohl poslechnout. Toto řešení tedy používám také. Skladby, a především mixy, DJ sety, nebo rádiové shows, které však na YouTube dostupné nejsou, budou odkazovat zpět na originální zdroj.

Další inspirací pro můj prototyp je **[iTunes](https://en.wikipedia.org/wiki/ITunes)**, a zejména jeho rané verze. Tento software je pro mě hlavní předlohou, co se týče dobré hudební databáze. Pracoval s různými informacemi o hudbě (metadaty), jako jsou například žánry, interpreti, alba nebo datum vydání tak, že uživatel je měl možnost libovolně upravovat, plošně skrývat/zobrazovat, určit si, které mají být viditelné, a následně podle nich taky filtrovat.

Tyto funkce nejsou samy o sobě ničím převratné, líbí se mi však rozhodnutí dát uživateli úplnou volnost v práci s daty a vytvářet si tak na míru personalizovanou hudební knihovnu.

| Edit Controls View<br>Store Advanced Help<br>File |                | <b>iTunes</b>                       |                       |                                |                                      | $\Box$ $\Box$<br>$\Sigma$ |                               |        |
|---------------------------------------------------|----------------|-------------------------------------|-----------------------|--------------------------------|--------------------------------------|---------------------------|-------------------------------|--------|
|                                                   |                | $\bullet$ $\bullet$ 0               | $\boldsymbol{\theta}$ |                                | Q-<br>$\equiv$<br>挂<br><b>June 1</b> |                           |                               |        |
|                                                   |                |                                     |                       |                                | <b>View</b>                          |                           | Search                        |        |
| In Laptop's LimeWire T                            |                | $\triangle$ Name                    | Time                  | Artist                         | Album                                | Genre                     | Rating                        | Play C |
|                                                   | $\mathbf{1}$   | Like The Angel                      | 2:47                  | Rise Against                   | <b>Revolutions Per Minute</b>        | Punk Rock                 |                               |        |
| <b>VPLAYLISTS</b>                                 | 2              | M Heaven Knows                      |                       | 3:23 Rise Against              | <b>Revolutions Per Minute</b>        | Punk Rock                 |                               |        |
| Party Shuffle                                     | 3              | M Anyway You Want It                | 2:58                  | Rise Against                   | <b>Revolutions Per Minute</b>        | Punk Rock                 |                               |        |
| 2 Weeks Play 3+                                   | $\overline{4}$ | ■ Swing Life Away                   | 3:20                  | Rise Against                   | Siren Song Of The Co                 | Punk Rock                 |                               |        |
| 90's Music                                        | 5              | Paper Wings                         |                       | 3:44 Rise Against              | Siren Song Of The Co                 | Punk Rock                 |                               |        |
| Bitrate 256+                                      | 6              | <b></b> Give It All                 |                       | 2:51 Rise Against              | Siren Song Of The Co                 | Punk Rock                 |                               |        |
| G-Unit                                            | $\overline{7}$ | Prayer Of The Refugee               | 3:19                  | <b>Rise Against</b>            | The Sufferer And Th                  | Punk Rock                 |                               |        |
|                                                   | 8              | Ready To Fall                       | 3:50                  | Rise Against                   | The Sufferer And Th                  | Punk Rock                 |                               |        |
| Pod Last Modified                                 | $\overline{9}$ | M The Good Left Undone              | 3:00                  | Rise Against                   | The Sufferer And Th                  | Punk Rock                 | $\star$                       |        |
| <b>Fi</b> iPod Recently Added                     | 10             | Worth Dying For                     | 3:22                  | Rise Against                   | The Sufferer And Th                  | Punk Rock                 |                               |        |
| Pod Top Rated                                     | 11             | M The Art of Losing                 | 1:47                  | <b>Rise Against</b>            | The Unraveling                       | Punk Rock                 |                               |        |
| <b>#</b> June 20 2007                             | 12             | M Last Chance Blueprint             |                       | 2:14 Rise Against              | <b>Revolutions Per Minute</b>        | Punk Rock                 |                               |        |
| Month Ago Adds                                    | 13             | M Chamber The Cartridge             |                       | 3:19 Rise Against              | The Sufferer And Th                  | Punk Rock                 |                               |        |
|                                                   | 14             | M Love Story                        |                       | 3:08 Katharine McPhee          | Katharine McPhee                     | Pop                       |                               |        |
| Music Videos                                      | 15             | Open Toes                           |                       | 3:22 Katharine McPhee          | Katharine McPhee                     | Pop                       |                               |        |
| My Top Rated                                      | 16             | M The Potential Breakup Song        |                       | 3:36 Alv & AJ                  | The Potential Breaku                 | Pop                       |                               |        |
| Recently Added<br>夜                               | 17             | <b></b> Lip Gloss                   |                       | 3:25   il Mama                 | Voice of the Poung P                 | Hip Hop                   |                               |        |
| B<br><b>Recently Played</b>                       | 18             | M Can't Leave 'Em Alan Copy         | 4:07                  | Clara                          | Linknown                             | Hip-Hop                   |                               |        |
| 理<br>Soundtrack                                   | 19             | M Wall To Wall                      | 3:50                  | Chris Brown                    | Unknown                              | Pop                       |                               |        |
|                                                   | 20             | <b>■ First Time</b>                 |                       | 3:22 Lifehouse                 | Who We Are                           | Rock                      |                               |        |
| Top 50 Most Played                                | 21             | M Can't Tell Me Nothing Ft. Young J |                       | 3:08 Kanve West                | Graduation                           | Hip-Hop                   |                               |        |
| Audiobooks<br>$\mathbf{F}$                        | 22             | I Liar (It Takes Two)               |                       | 3:10 Taking Back Sunday        | Louder Now                           | Rock                      |                               |        |
| <b>Driving Tunes</b><br>J.                        | 23             | Give It Away                        |                       | 4:41 Red Hot Chili Peppers     | <b>Unknown</b>                       | Rock                      |                               |        |
| F iPod G-Unit                                     | 24             | M She Wants It (AYO Technology) F   |                       | 4:34 50 Cent                   | Curtis                               | Hip-Hop                   |                               |        |
| iPod Music<br>$\mathbf{F}$                        | 25             | I Get Money                         | 3:46                  | 50 Cent                        | <b>Curtis</b>                        | Rap                       |                               |        |
| <b>J</b> Trip Stations                            | 26             | A Bay Bay                           |                       | 5:11 Hurricane Chris           | A Bay Bay                            | Rap                       |                               |        |
|                                                   | 27             | Blitzkreig Bop (hey ho, let's go)   | 2:10                  | Ramones                        | Linknown                             | Rock                      |                               |        |
| N Movies                                          | 28             | M Clothes Off Ft. Patrick Stump     |                       | 3:55 Gym Class Heroes          | As Cruel As School C                 | Hip Hop                   |                               |        |
| <b>J</b> Music                                    | 29             | M He Said She Said                  |                       | 3:05 Ashley Tisdale            | He Said She Said                     | Pop                       |                               |        |
| On-The-Go 1<br>m                                  | 30             | V You Know What It Is Ft. Wydef J   | 3:37 T.I.             |                                | <b>Unknown</b>                       | Rap                       |                               |        |
| On-The-Go 2<br>$\mathbf{F}$                       | 4.             |                                     |                       |                                |                                      |                           |                               | b.     |
| ÷<br>$\Box$<br>ぷ<br>$\mathfrak{S}$                |                |                                     |                       | 100 songs, 5.8 hours, 506.8 MB |                                      |                           | <b>Burn Disc</b><br>$\bullet$ | ≜      |

*stará verze iTunes (kolem roku 2007) (screenshot)*

**[plug.dj](http://plug.dj/)** byl sociální hudební platformou, která umožňovala uživatelům vytvářet vlastní místnosti, do kterých mohli přidávat písničky z YouTube, Soundcloud a dalších streamovacích služeb. V místnosti pak mohli uživatelé společně poslouchat hudbu, chatovat a hodnotit skladby. To vše v reálném čase a s možností interakce s ostatními účastníky. Nemám ambice poskytovat svým návrhem zážitek v realném čase, tak jako plug.dj, ale jde na něm dobře ilustrovat, jak mocné může být cross-platform sdílení a jakou sociální interakci to může vytvářet, pokud k tomu uživatelé dostanou dedikovaný prostor.<sup>4</sup>

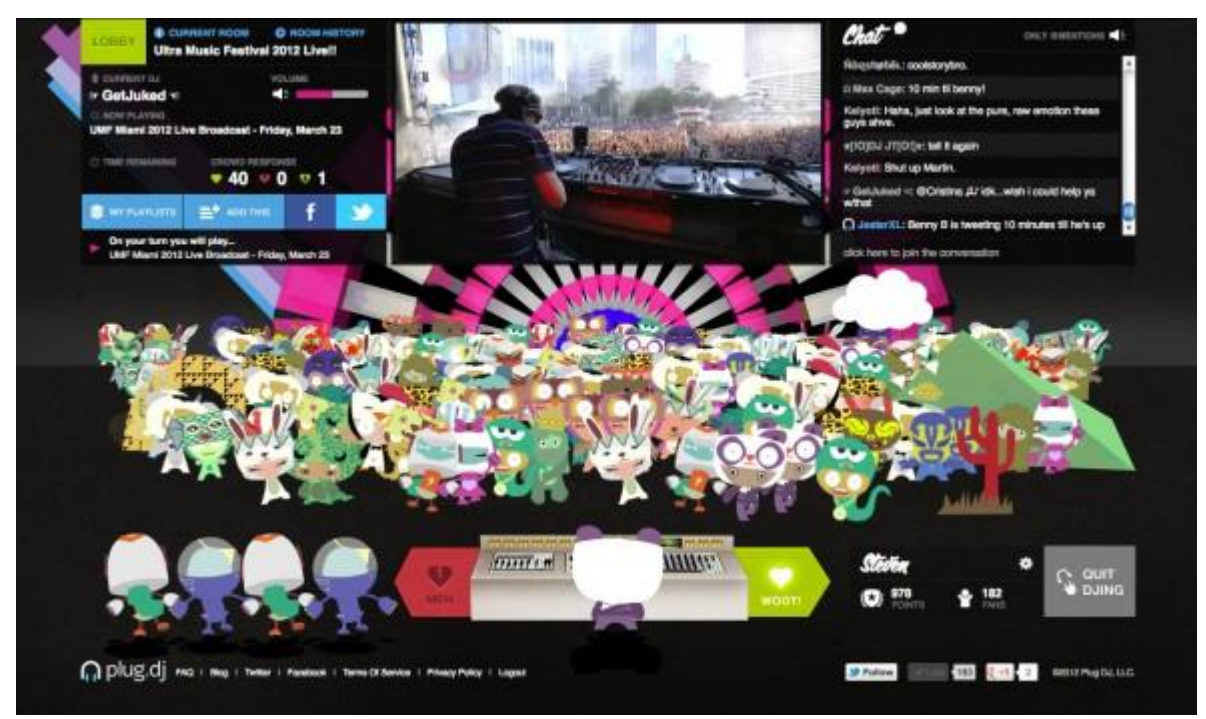

*plug.dj (screenshot)*

<sup>4</sup> Denton, J. (2020, May 7). Bring Back Turntable.fm. www.*vice.com*. https://www.vice.com/en/article/pkyepn/bring-back-turntablefm

V neposlední řadě bych rád zmínil platformu [are.na](https://en.wikipedia.org/wiki/Are.na). Zde jsem se inspiroval především sociálním aspektem platformy. Která zavrhuje klasické aspekty sociálních sítí a neposkytuje možnost likes/reakcí a v hlavním feedu řadí příspěvky pouze podle časové posloupnosti, a ne podle líbivosti, nebo placených propagacích. Automaticky tak odpadá nahánění lajků nebo slávy, které je často důvodem závislosti na sociální síti nebo nezdravého pohledu na sebe a okolní svět. Uživatelé na are.na spolu komunikují pouze přiřazováním a propojováním *channels* ("bloků" - ve kterých je určitý obsah) a přes komentáře u jednotlivých *channels*. Za zhruba tříletou zkušenost s používáním, jsem se nesetkal s negativitou, či toxicitou uživatelů. Proto bych chtěl koncipovat interakci mezi uživateli na své platformě velmi podobně. Již zmiňované *channels* lze na are.na vytvářet buď jako *closed* (zavřené – do bloku může přidávat pouze autor a povolení kolaborující, ale blok je stále viditelný pro všechny), *open* (otevřené - blok vidí všichni a všichni do něj můžou přidávat) a nebo *private* (soukromý - viditelný pouze pro autora anebo kolaborující). Tyto kategorie také používám v *kolekcích* (playlistech/kompilacích/sbírek alb), které může uživatel vytvářet.

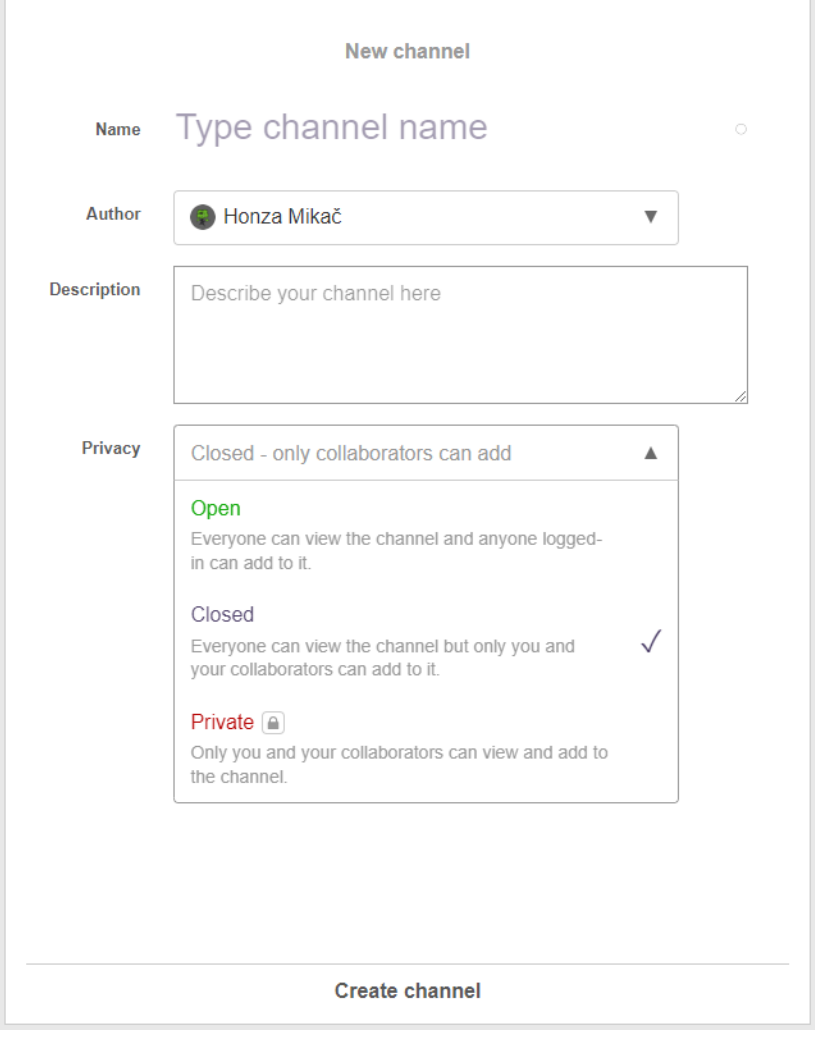

*možnosti při zakládání nového channelu na are.na (screenshot)*

#### **Use-cases**

Pro lepší představu o možnostech používání platformy uvádím níže ještě několik use-cases, které vycházejí jak z mých vlastních potřeb a cílů, tak i z rozhovorů s již zmiňovanými lidmi, kteří by mohli být potenciálními uživateli:

#### **use-case č.1:**

Můj oblíbený DJ vydal nový set a nahrál jej na YouTube. Pouštím si ho na počítači prostřednictvím YouTube. Zapálený fanoušek přidal do komentářů pod video tracklist. Vybírám si svoje oblíbené songy a snažím se je najít na ostatních streamovacích platformách. Nějaké songy nacházím na Spotify, další jsou nahrané pouze na Soundcloudu a malý zbytek nacházím zpátky na YouTube. Chci si z toho výběru udělat vlastní playlist, který bude pohromadě na jednom místě.

#### **use-case č.2:**

Mám skupinu přátel, s kterými si chceme vytvořit kolaborativní sdílený playlist. Každý však preferujeme a posloucháme hudbu na jiné platformě. někdo má Spotify, nebo Apple Music, jiní zase Youtube Music, Soundcloud, Tidal, nebo Deezer. Potřebujeme neutrální prostor pro sdílení, který maže naše preference pro streamování hudby.

#### **use-case č.3:**

Chci si udělat vlastní archiv hudby, kterou poslouchám napříč platformami a jednoduše v něm vyhledávat a filtrovat podle různých parametrů, jako je například žánr, rok vydání, BPM, nebo vlastní popis. Tento archiv má možnost zahrnout jak jednotlivé skladby, tak i playlisty, mixy, anebo rádiové shows napříč všemi platformami.

#### **use-case č.4:**

Chci objevovat novou hudbu na základě toho, co poslouchají moji přátele a blízcí na různých platformách.

#### **use-case č.5:**

Algoritmické doporučování na mainstreamových platformách mi doporučuje stále ty samé žánry. Chci vystoupit ze své komfortní zóny a objevovat novou hudbu na základě toho, co poslouchají jiní uživatelé.

#### **use-case č.6:**

Chci sdílet hudbu s lidmi, kteří mají stejný zájem a chci pro to dedikovaný prostor na internetu.

## **Závěr a východiska**

Vymyslet si něco v hlavě, dělat rešerši na dané téma, prototypovat workflow, designovat uživatelské rozhraní a kódovat jsou naprosto odlišné disciplíny. Ale přesto by měli jít ruku v ruce při navrhování dobrého softwaru, nebo aplikace. Já jsem se dostal do fáze prototypu v programu Figma, což spolu s ukotvením hlavních funkcí a zasazením navrhované platformy do kontextu, byl i můj cíl. Při samotné práci se však ukázali právě rozdíly mezi typy práce, a tak se stalo, že při samotném kreslení uživatelského rozhraní ve Figma se začaly objevovat nové problémy k řešení, které mi předtím nedocházeli. A dokud nebude platforma finálně nakódovaná, bude takových problémů dost pravděpodobně ještě hodně přibývat. Proto bych rád pokračoval v práci, a především začal spolupracovat, nebo alespoň konzultovat, se zkušeným kodérem, který by mi poradil s technickými možnostmi a řešením některých problémů.

### **Obrazová část dokumentace závěrečné práce**

**Snímky obrazovky prototypu ze softwaru Figma:**

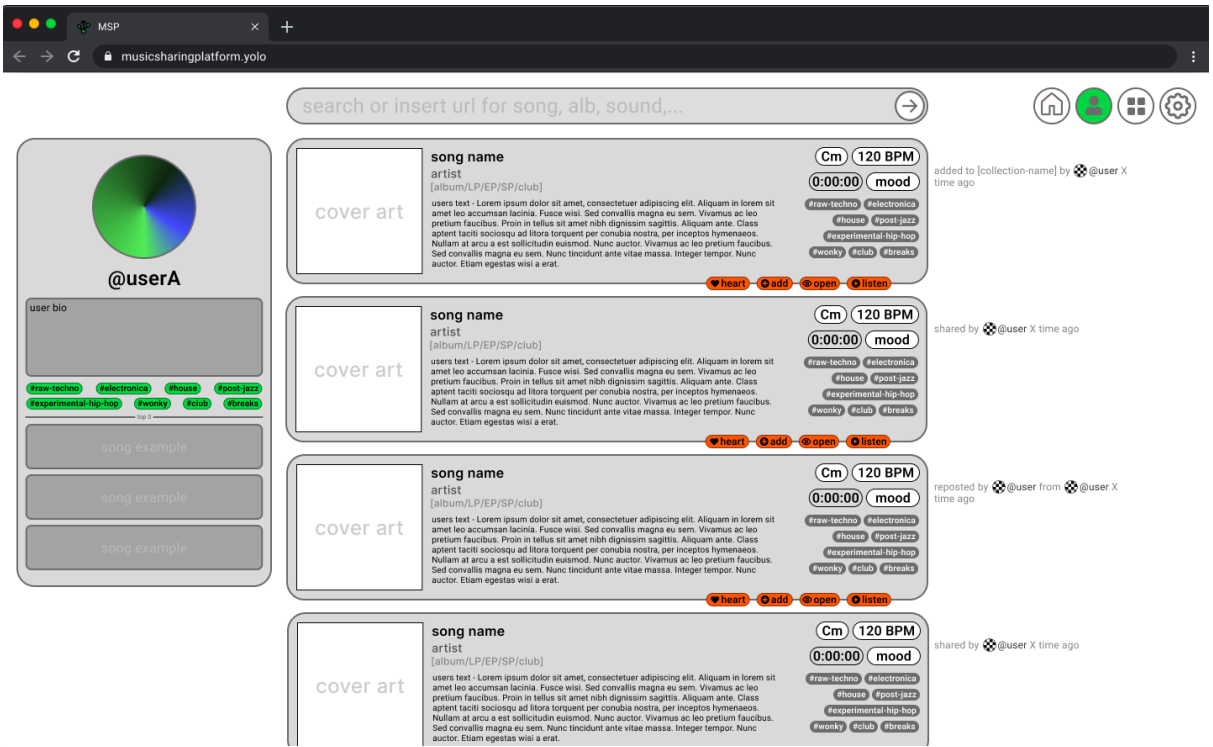

*Obrázek č. 1: Ukázka uživatelského profilu, na kterém lze vidět seznam šablon postů sdílených nebo přesdílených (repost) uživatelem v jeho osobním feedu. Vlevo se potom nachází samotný profil uživatele, který zobrazuje mimo uživatelské jméno, profilový obrázek a bio, taky uživatelovi oblíbené žánry a 3 oblíbené tracky.*

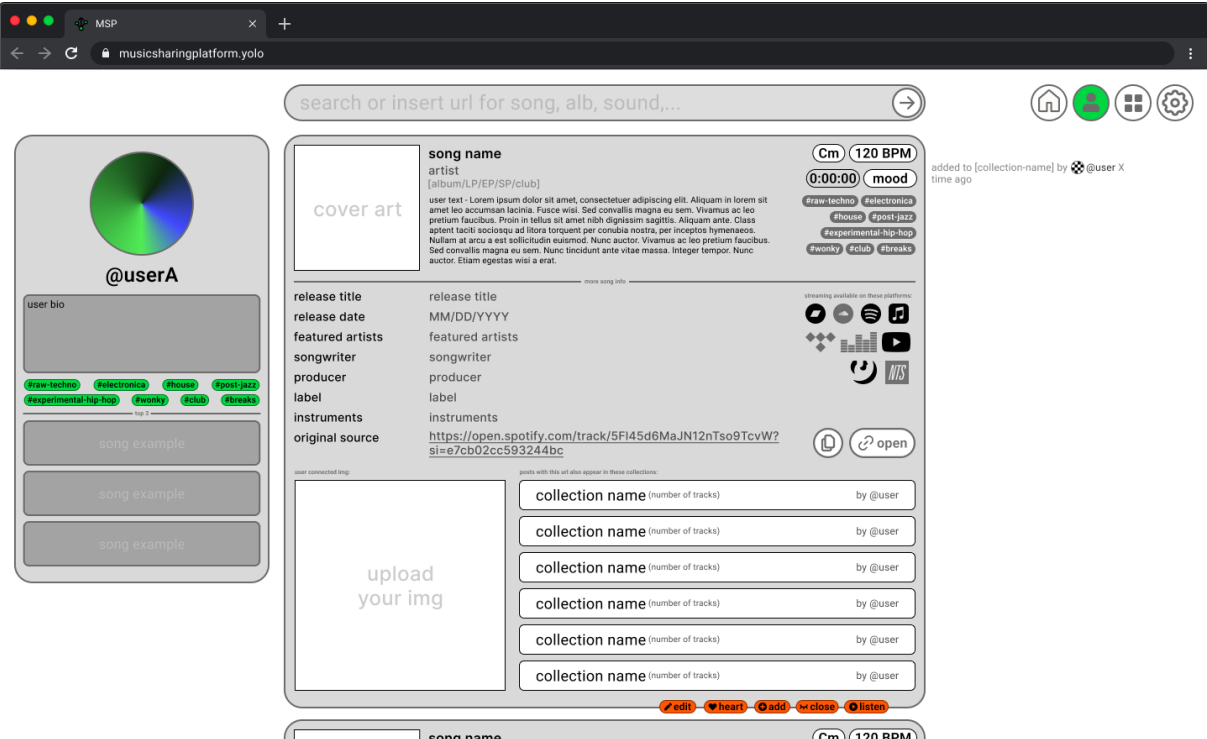

*Obrázek č. 2: Ukázka rozšířeného zobrazení šablony příspěvku se všemi informacemi, které může uživatel přidat/editovat.*

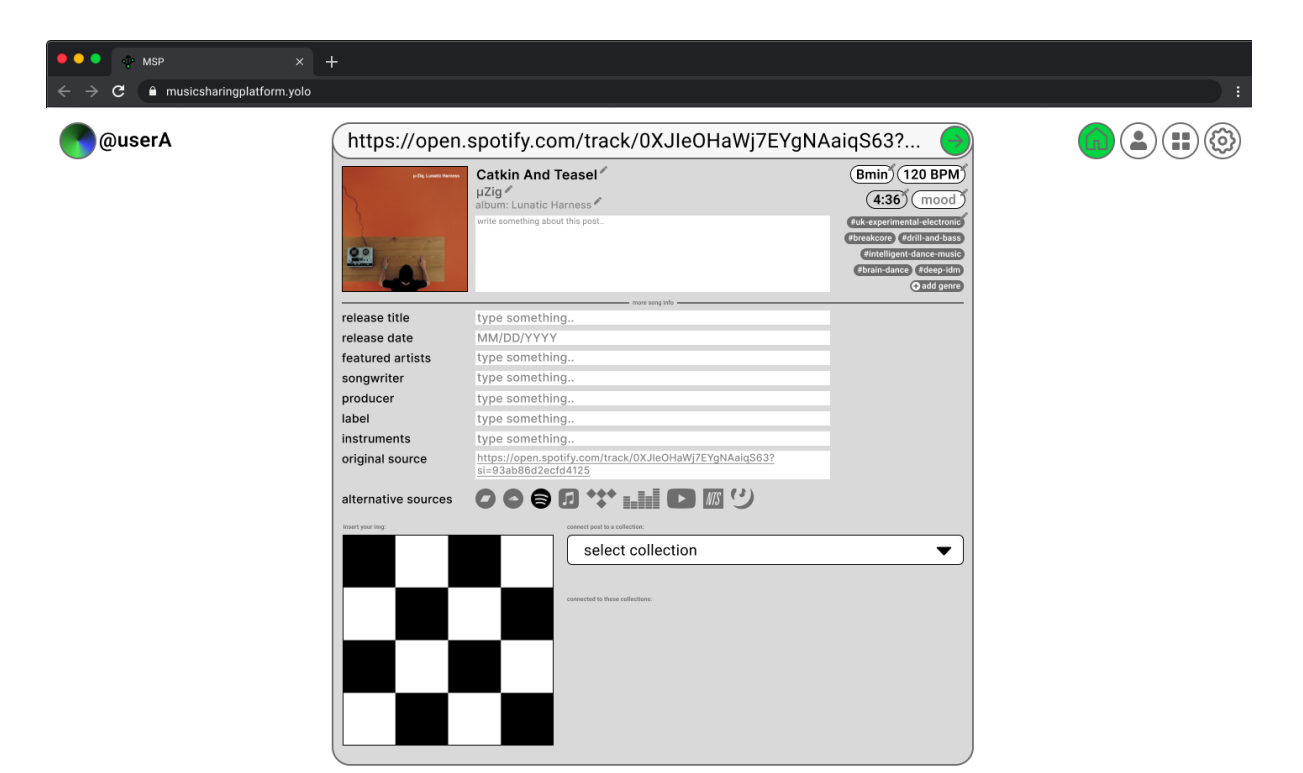

*Obrázek č. 3: Ukázka postupu při přidávání příspěvku. Po vložení odkazu na skladbu do add/search baru nahoře MSP automaticky rozpozná odkaz a otevře editační okno. Automaticky jsou také doplněny metadata o skladbě, které jsou přenášeny na url adrese. MSP taky zanalyzuje skladbu a doplní její BPM a KEY.*

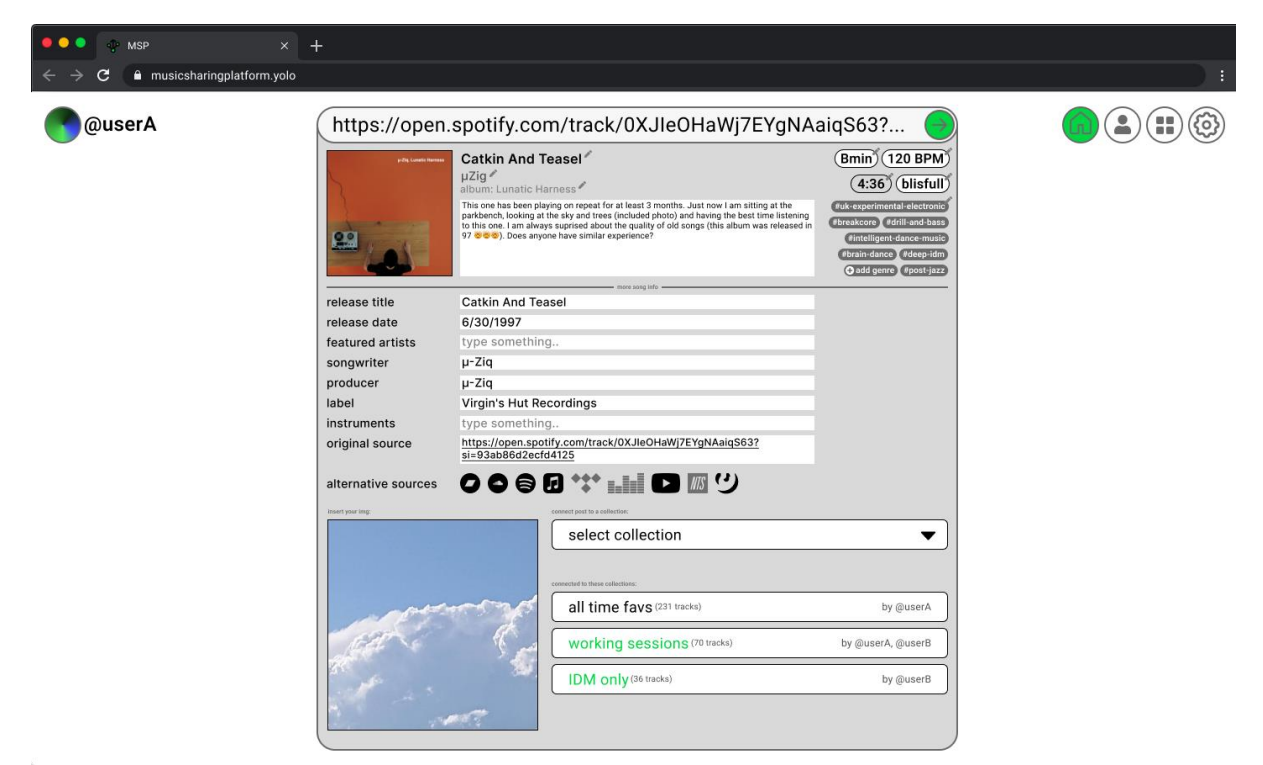

*Obrázek č. 4: Ukázka přidávání příspěvku navazující na obr. 3. Uživatel v tomto kroku může doplnit přídavné informace o skladbě, svůj komentář, vlastní obrázek, alternativní odkazy pro přehrání skladby, nebo editovat automaticky přiřazená data. Také může skladbu rovnou přidat do jedné nebo více svých, či kolaborativních kolekcí.*

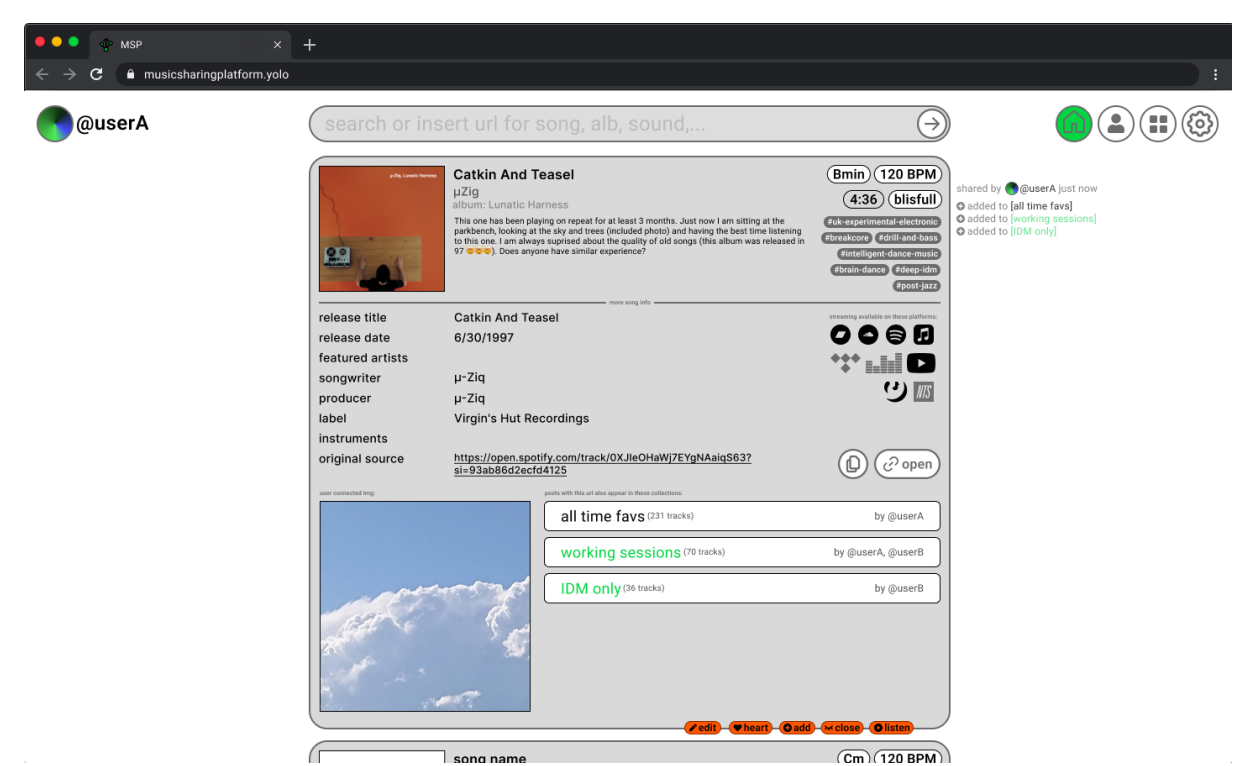

*Obrázek č. 5: Ukázka konkrétního přidaného příspěvku v hlavním feedu.*

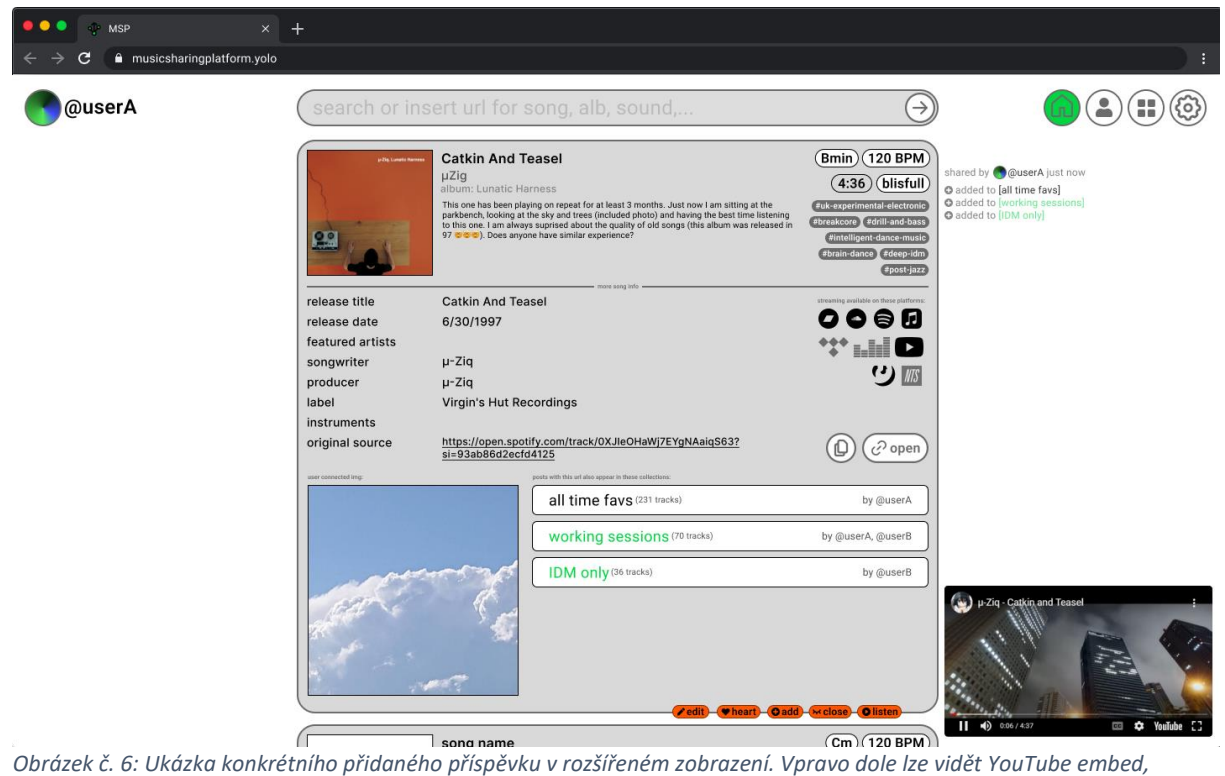

*spuštěný po kliknutí na oranžové tlačítko "listen", přehrávající danou skladbu.*